# North Carolina Immunization Registry (NCIR)

# **Reminder Recall**

# **User Guide**

Last Updated: October 2022

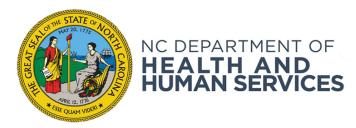

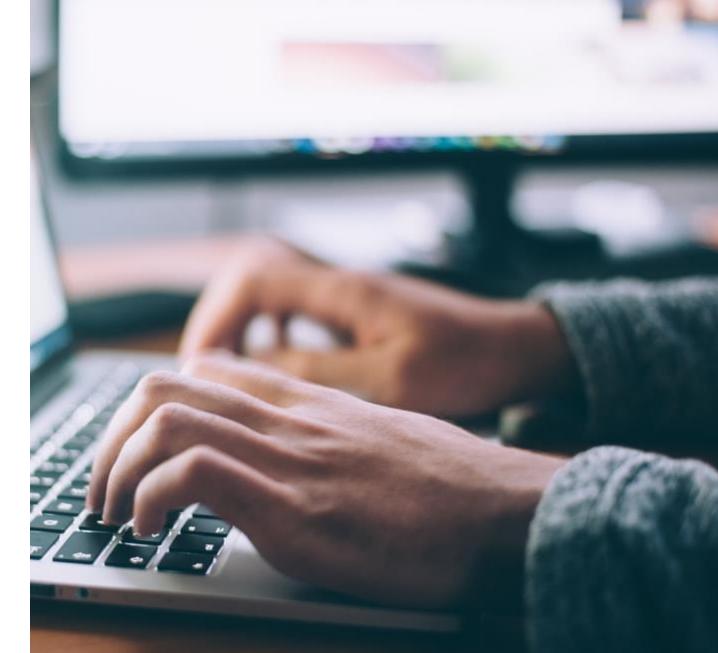

#### NCDHHS COVID-19 Response

# Overview

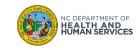

# **Overview**

#### What is the North Carolina Immunization Registry (NCIR)?

The **North Carolina Immunization Registry (NCIR)** is a secure, web-based clinical tool which is the official source for North Carolina immunization information. Immunization providers may access all recorded immunizations administered in North Carolina, regardless of where the immunizations were given.

The purpose of NCIR is:

- To give patients, parents, health care providers, schools and child care facilities timely access to complete, accurate and relevant immunization data;
- To assist in the evaluation of a child's immunization status and identify children who need (or are past due for) immunizations;
- To assist communities in assessing their immunization coverage and identifying areas of under-immunization.

Now, let's get started!

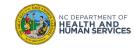

# **Request Reminder**

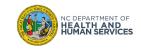

## Reminder

#### **Request Reminder**

- Used to generate reports, letters, address labels, or a client listing for clients "active" in the organization.
- Unlike the Assessment report, the Request Reminder reports will show client specific information.

#### Reminder Recall Report will help to...

- Determine which clients are not up to date with their immunizations.
- Provide a fast way to run a report with all the contact information for those clients that need to come back in.
- Improve immunization rates because you will be able to keep your clients up to date.

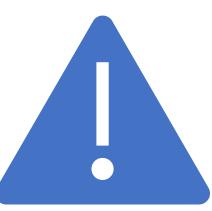

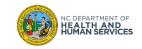

#### How to Run the Request Reminder Report

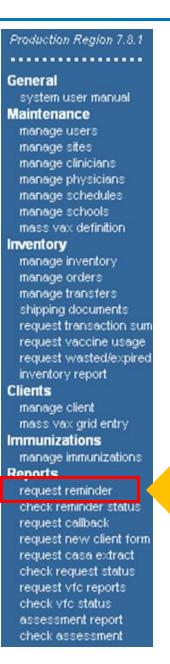

Click on the <u>request</u> <u>reminder</u> link under the <u>Reports</u> section.

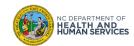

# How to Run the Request Reminder Report

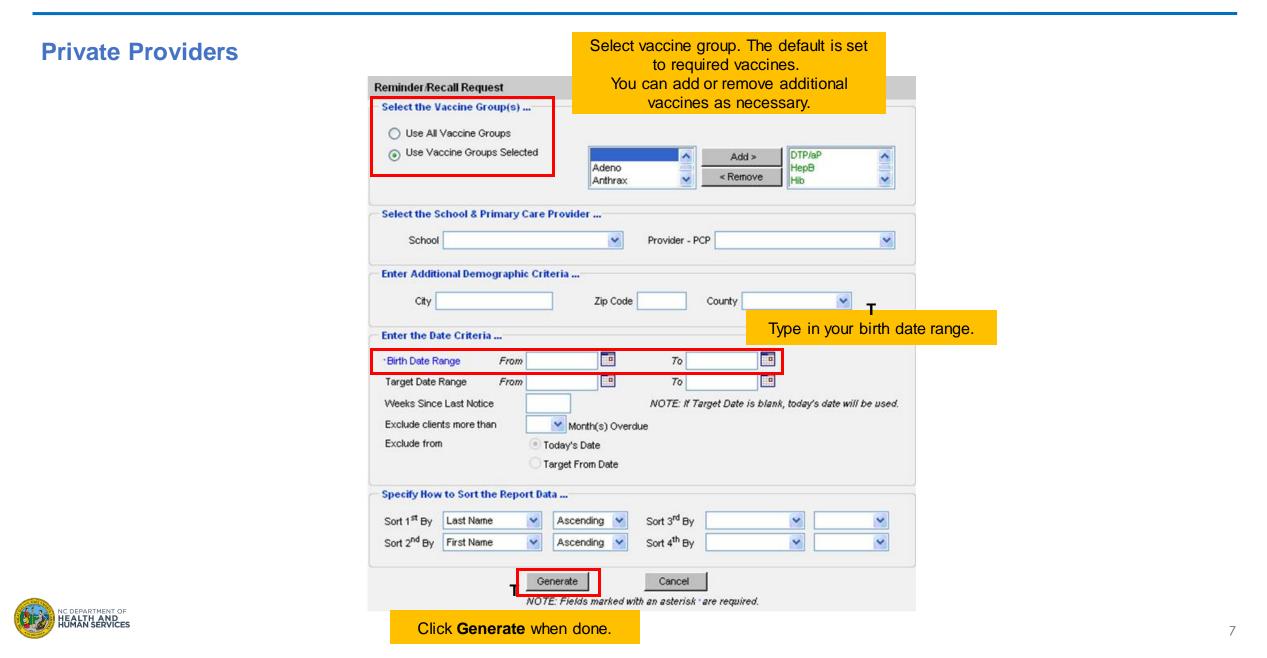

#### **Local Health Department**

| eminder/Recall Request                                                                                                    |                                                                     | Step 1. Select the                    |                  |
|----------------------------------------------------------------------------------------------------|---------------------------------------------------------------------|---------------------------------------|------------------|
| Select Client Population                                                                                                    |                                                                     | Client Population.                    |                  |
| Clients Associated with ALAMANCE CO<br>CONTRACTOR OF CONTRACTOR OF CONTA |                                                                     |                                       |                  |
| Clients Residing in Selected Counties be                                                                                                    |                                                                     |                                       |                  |
| <ul> <li>Clients within ALAMANCE COUNTY HEA<br/>Available Counties</li> </ul>                                                                                                    | ALTH DEPARTMENT or Residing in Selected Counties                    |                                       |                  |
| Tuinoic countes                                                                                                    | Add > Alamance                                                      | Step 2. Selec                         | t vaccine group. |
|                                                                                                    | < Remove Hyde                                                       |                                       | o required vacci |
| NOTE                                                                                                    |                                                                     |                                       | or remove additi |
| Select the Vaccine Group(s)                                                                                                    | ields marked with an asterisk -are required.                        |                                       | as necessary.    |
| O Use All Vaccine Groups                                                                                                    |                                                                     | Vaccines                              | 6 as necessary.  |
| Use Vaccine Groups Selected                                                                                                    |                                                                     | IMB (A)                               |                  |
| •                                                                                                    | Adeno P                                                             | Polio                                 |                  |
|                                                                                                    | Anthrax < Remove                                                    | /aricella                             |                  |
|                                                                                                    |                                                                     |                                       |                  |
| Select the School & Primary Care Pro                                                                                                    | vider                                                               |                                       |                  |
| Select the School & Primary Care Pro                                                                                                    |                                                                     |                                       |                  |
| Select the School & Primary Care Pro                                                                                                    | Provider - PCP                                                      | ~                                     |                  |
| School                                                                                                    | Provider - PCP                                                      | ~                                     |                  |
| School                                                                                                    | Provider - PCP                                                      |                                       |                  |
| School                                                                                                    | Provider - PCP                                                      |                                       |                  |
| School                                                                                                    | Provider - PCP                                                      |                                       |                  |
| School                                                                                                    | Provider - PCP                                                      |                                       | irth             |
| School<br>Enter Additional Demographic Criteria<br>City<br>Enter the Date Criteria<br>• Birth Date Range From                                                                                                    | Provider - PCP                                                      | Step 3. Type in your b                | irth             |
| School Enter Additional Demographic Criteria City Enter the Date Criteria Birth Date Range From Target Date Range From                                                                                                    | Provider - PCP                                                      | Step 3. Type in your b date range.    | irth             |
| School Enter Additional Demographic Criteria City Enter the Date Criteria Birth Date Range From Target Date Range From Weeks Since Last Notice                                                                                                    | Provider - PCP Zip Code County To NOTE: If Target Date is blank, to | Step 3. Type in your b date range.    | irth             |
| School Enter Additional Demographic Criteria City Enter the Date Criteria Birth Date Range From Target Date Range From Weeks Since Last Notice Exclude clients more than                                                                                                    | Provider - PCP                                                      | Step 3. Type in your b date range.    | irth             |
| School Enter Additional Demographic Criteria City Enter the Date Criteria Birth Date Range From Target Date Range From Weeks Since Last Notice Exclude clients more than Exclude from Toda                                                                                                    | Provider - PCP                                                      | Step 3. Type in your b date range.    | irth             |
| School Enter Additional Demographic Criteria City Enter the Date Criteria Birth Date Range From Target Date Range From Weeks Since Last Notice Exclude clients more than Exclude from Toda                                                                                                    | Provider - PCP                                                      | Step 3. Type in your b date range.    | irth             |
| School Enter Additional Demographic Criteria City Enter the Date Criteria Birth Date Range From Target Date Range From Weeks Since Last Notice Exclude clients more than Exclude from Toda                                                                                                    | Provider - PCP                                                      | Step 3. Type in your b date range.    | irth             |
| School Enter Additional Demographic Criteria City Enter the Date Criteria Birth Date Range From Target Date Range From Weeks Since Last Notice Exclude clients more than Exclude from Toda Target Specify How to Sort the Report Data                                                                                                    | Provider - PCP                                                      | Step 3. Type in your b<br>date range. | irth             |
| School Enter Additional Demographic Criteria City Enter the Date Criteria Birth Date Range From Target Date Range From Weeks Since Last Notice Exclude clients more than Exclude from Target Specify How to Sort the Report Data Sort 1 <sup>st</sup> By Last Name A                                                                                                    | Provider - PCP                                                      | Step 3. Type in your b<br>date range. | irth             |

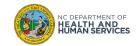

# How to Run the Request Reminder Report

#### **Status Report**

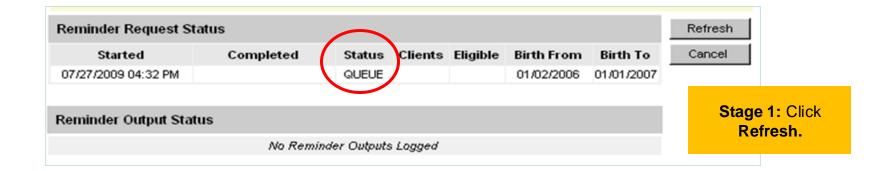

| Reminder Request Status    |           |       |           |          |                   |            |        |          |
|----------------------------|-----------|-------|-----------|----------|-------------------|------------|--------|----------|
| Started                    | Completed | Statu | s Clients | Eligible | <b>Birth From</b> | Birth To   | Cancel |          |
| 11/19/2007 12:33 PM        |           | 10 9  | 5         |          | 10/01/2005        | 10/01/2007 |        |          |
|                            |           |       |           |          |                   |            |        |          |
| Reminder Output Status     |           |       |           |          |                   |            |        | : Loadin |
| No Reminder Outputs Logged |           |       |           |          |                   |            |        |          |

| Reminder Request S  | Refresh                |        |         |          |            |            |        |
|---------------------|------------------------|--------|---------|----------|------------|------------|--------|
| Started             | Completed              | Status | Clients | Eligible | Birth From | Birth To   | Cancel |
| 07/27/2009 04:32 PM | 07/27/2009 04:33 PM    | 100 %  | 4       | 2        | 01/02/2006 | 01/01/2007 |        |
| Reminder Output Sta | Stage 3:<br>Completed. |        |         |          |            |            |        |
|                     |                        |        |         |          |            |            |        |

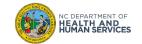

## **Request Reminder Process Summary**

| Reminde | er Request Process Summary                                                                                                    |         |
|---------|----------------------------------------------------------------------------------------------------|---------|
| Step    | Criteria Evaluated at this Step                                                                                                    | Clients |
| 1       | Clients that are active or inactive for SIX FORKS DEPOT.                                                                                                    | 36      |
| 2       | Clients that are active for SIX FORKS DEPOT.                                                                                                    | 32      |
| 3       | Clients from Step 2 that are born between 01/02/2006 and 01/01/2007.                                                                                                    | 8       |
| 4       | Clients from Step 3 that meet the following criteria:<br>• County is not specified;<br>• School is not specified;<br>• Provider is not specified;<br>• Weeks Since Last Notice is not specified.                                                                                                    | 8       |
| 5       | <ul> <li>Clients from Step 4 that meet the following criteria regarding vaccination status:</li> <li>Clients that are Recommended or Overdue for one or more vaccinations as of 07/27/2009;</li> <li>Use the following vaccine groups: DTP/aP, HepB, Hib, MMR and Polio;</li> <li>Use for all clients.</li> <li>Exclude Overdue Reminders is not specified</li> </ul> | 4       |
| 6       | Clients from Step 5 that meet the following criteria. <ul> <li>Have one or more responsible persons;</li> <li>At least one responsible person receives notices;</li> <li>City is not specified</li> <li>Zip Code is not specified</li> </ul>                                                                                                    | 2       |
|         | Total Number of Clients Eligible for Reminder                                                                                                    | 2       |
| 7       | Clients from Step 5 that are omitted from Step 6: Omitted Clients                                                                                                    | (2)     |

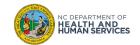

#### Request Reminder Process Summary: Part 1

| Step   |                                                                            | Criteri                                                                                                    |                      | Clients                  |            |                   |             |         |                       |
|--------|----------------------------------------------------------------------------|----------------------------------------------------------------------------------------------------|----------------------|--------------------------|------------|-------------------|-------------|---------|-----------------------|
| 1      | Clients that an                                                            | e active or inactive for S                                                                                                    |                      | 36                       |            |                   |             |         |                       |
| 2      | Clients that are                                                           | e active for SIX FORKS I                                                                                                    | DEPOT.               |                          |            |                   |             | 32      |                       |
| 3      | Clients from S                                                             | tep 2 that are born betw                                                                                                    | een 01/02            | /2006 and                | 01/01/200  | 7.                |             | 8       |                       |
| 4      | <ul> <li>County is</li> <li>School is</li> <li>Provider i</li> </ul>       |                                                                                                    | -                    |                          |            |                   |             | 8       |                       |
| 5      | <ul> <li>Clients that</li> <li>Use the fol</li> <li>Use for all</li> </ul> | tep 4 that meet the followi<br>are <b>Recommended or</b><br>lowing <b>vaccine groups:</b><br>clients.<br><b>verdue Reminders</b> is n | Overdue<br>DTP/aP, H | for one or<br>lepB, Hib, | more vaco  | inations as of    | 07/27/2009; | 4       |                       |
| 6      | <ul> <li>Have one of</li> <li>At least on</li> <li>City is not</li> </ul>  | tep 5 that meet the followi<br>or more <b>responsible per</b><br>e responsible person <b>rec</b><br>specified<br>is not specified     | sons;                |                          |            |                   |             | 2       |                       |
|        |                                                                            |                                                                                                    | Tot                  | ai Numbe                 | r of Clien | ts Eligible for   | Reminder    | Click   | on <b>Omitted</b>     |
| 7      | Clients from S                                                             | tep 5 that are omitted from                                                                                                    | Step 6:              |                          |            | Omitte            | ed Clients  |         | Clients.              |
|        |                                                                            |                                                                                                    |                      |                          |            |                   |             |         |                       |
| Remine | der Request S                                                              | tatus                                                                                                    |                      |                          |            |                   |             | Refresh | Then, Clic<br>Refresh |
| 5      | Started                                                                    | Completed                                                                                                    | Status               | Clients                  | Eligible   | <b>Birth From</b> | Birth To    | Cancel  |                       |
|        | 009 04:32 PM                                                               | 07/27/2009 04:33 PM                                                                                                    | 100 %                | 4                        | 2          | 01/02/2006        | 01/01/2007  |         | ◀                     |

| Reminder Output Status |                 |                        |                        |                        |        |  |  |  |
|------------------------|-----------------|------------------------|------------------------|------------------------|--------|--|--|--|
| Name                   | Туре            | Requested              | Started                | Completed              | Status |  |  |  |
| Omitted Clients        | Omitted Clients | 07/27/2009<br>04:49 PM | 07/27/2009<br>04:49 PM | 07/27/2009<br>04:49 PM | Ready  |  |  |  |

When your report is ready click on the '**Omitted Clients**' link.

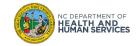

#### How do I fix the Omitted Clients?

Take the omitted list and the client query list and "clean up" those records as much as possible.

- 1. Print the omitted client list
- 2. Go back to Manage Client
- 3. Add the responsible person information

| Rep | ort run on: 24 July 2009 | Reminder / Recall - Incomplete Adda<br>Omitted Clients<br>SIX FORKS DEPOT | ress         | Page 1 of 1                            |
|-----|--------------------------|---------------------------------------------------------------------------|--------------|----------------------------------------|
|     | Client Name (L, F M)     | Birth Date:                                                               | Chart Number | :                                      |
|     | TEST, ANEW               | 12/31/2006                                                                |              |                                        |
|     | TEST, TEST TEST          | 01/21/2006                                                                | 5            | Notice this client has a chart number. |
|     | ZEROFOURSEVEN, CRONE     | 05/04/2007                                                                |              |                                        |

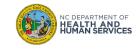

# **Request Reminder Report: Omitted Clients**

|                                                                                                | home change password logout help desk 🍑                                                                                                    |             |
|------------------------------------------------------------------------------------------------|----------------------------------------------------------------------------------------------------|-------------|
| min                                                                                            | organization SIX FORKS DEPOT • user Leah Quinn • role Administrator                                                                                                |             |
| manage schedules Chart                                                                         | Client<br>Gender M F Unknown<br>Mother's Maiden Last<br>Mother's First Name<br>Chart Number<br>t Number<br>Mother's Birth Date<br>iden Last<br>Client's Birth Date |             |
| request transaction sum<br>request vaccine usage<br>request wasted/expired<br>inventory report | NOTE: Fields marked with an asterisk • are required.                                                                                                    |             |
|                                                                                                | Report run on: 24 July 2009 Reminder / Recall - Incomplete Address<br>Omitted Clients                                                                              | Page 1 of 1 |
| Go back to "Manage Client".                                                                    | SIX FORKS DEPOT                                                                                                    |             |
| Take the first client on your<br>"Omitted Clients" list and enter                              | Client Name (L, F M) Birth Date: Chart Number:                                                                                                    |             |
| the info into the Client search                                                                | TEST, ANEW 12/31/2006                                                                                                    |             |
| screen.                                                                                        | TEST, TEST TEST 01/21/2006 5                                                                                                    |             |
|                                                                                                | ZEROFOURSEVEN, CRONE 05/04/2007                                                                                                    |             |

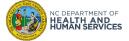

## **Request Reminder Report: Omitted Clients**

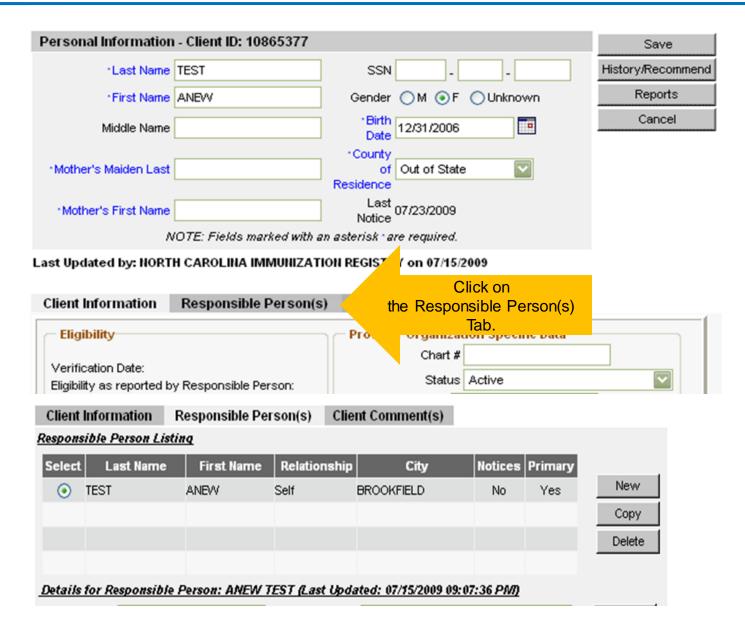

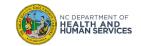

## **Request Reminder Report: Responsible Person Information**

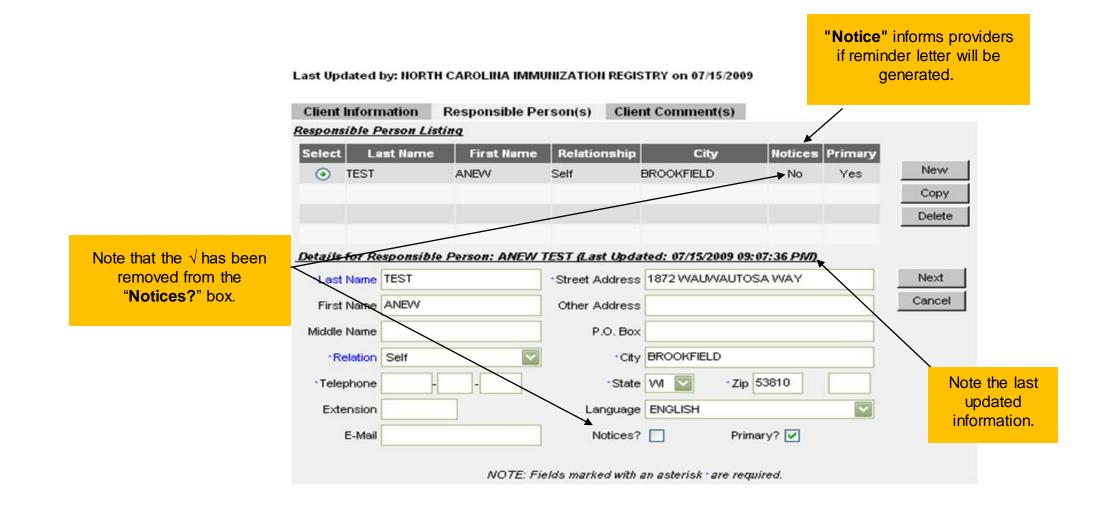

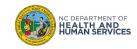

|                    | Reminder Requ                | iest St         | atus                |                                                                          |                   |                |                                        |                                              |             | Refres |
|--------------------|------------------------------|-----------------|---------------------|--------------------------------------------------------------------------|-------------------|----------------|----------------------------------------|----------------------------------------------|-------------|--------|
|                    | Started                      | Completed Statu |                     | Status                                                                   | Clients           | Eligible       | Birth From                             | Birth To                                     | Cance       |        |
|                    | 07/27/2009 04:32 PM          |                 | 07/27/2009 04:33 PM |                                                                          | 100 %             | 4              | 2                                      | 01/02/2006                                   | 01/01/2007  |        |
| Click the report I | link which is underlin blue. | ed in           |                     |                                                                          |                   |                |                                        |                                              |             |        |
|                    |                              | Remind          | er Request (        | Output Options                                                           |                   |                |                                        |                                              | Type in the | name   |
|                    | Output Description           |                 |                     |                                                                          |                   |                | Add                                    | itional Input                                | of the re   | port.  |
|                    | <u>Client Que</u>            |                 | ery Listing         | A list of clients eligit<br>based on the report<br>format). Excludes or  | criteria (in .pdf | Report Nam     | e                                      |                                              |             |        |
|                    |                              | Reminder        | Letter              | Standard Reminder                                                        | Letter.           |                |                                        |                                              |             |        |
|                    |                              |                 |                     |                                                                          |                   | Free Te>       | t Please make<br>insurance in<br>visit | e sure to bring any<br>iformation on your ne | ext 🗸       |        |
|                    |                              |                 |                     |                                                                          |                   | Phone          | # 919-707-55                           | 50                                           |             |        |
|                    |                              | Reminder        | Card                | Standard Reminder                                                        | Card (4×5).       | Report Nam     | e                                      |                                              |             |        |
|                    |                              |                 |                     |                                                                          |                   | Free Te>       | t Please make<br>insurance in<br>visit | e sure to bring any<br>iformation on your ne | ext         |        |
|                    |                              |                 |                     |                                                                          |                   | Phone          | # 919-707-55                           | 50                                           |             |        |
|                    |                              | Mailing La      | bels                | Avery Mailing Labels                                                     | s.                | Report Nam     | e                                      |                                              |             |        |
|                    |                              | Client Extr     | ract                | A .txt file of clients e<br>reminder based on t<br>criteria. Includes om | he report         | Report Nam     | e                                      |                                              |             |        |
| NC DEPARTMENT OF   |                              |                 |                     | NOTE: F                                                                  | ields marked wi   | th an asterisk | are required                           |                                              |             |        |

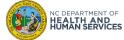

# **Request Reminder Report**

| Custom Manitarian                                                                                                    | Reminder Request S  | Reminder Request Status |        |                                         |          |                     |                        |        |  |  |
|----------------------------------------------------------------------------------------------------|---------------------|-------------------------|--------|-----------------------------------------|----------|---------------------|------------------------|--------|--|--|
| System Monitoring<br>check report status                                                                                                    | Started             | Completed               | Status | Clients                                 | Fligible | Birth From          | n Birth To             | Cancel |  |  |
| General<br>system user manual                                                                                                    |                     | -                       |        | ononico                                 |          |                     |                        |        |  |  |
| System user manual<br>Drganizations<br>switch organizations<br>manage organizations                                                                                                    | 07/27/2009 04:32 PM | 07/27/2009 04:33 PM     | 100 %  | 4                                       | 2        | 01/02/2006          | 01/01/2007             |        |  |  |
| manage org groups<br>switch org & role<br>aintenance                                                                                                    | Reminder Output     | Status                  |        |                                         |          |                     |                        |        |  |  |
| manage users<br>manage schools<br>manage physicians                                                                                                    | Name                | Туре                    | Re     | equeste                                 | d St     | tarted              | Completed              | Status |  |  |
| manage sites<br>manage clinicians<br>awstats<br>manage schedules<br>mass vax definition                                                                                                    | 24-35 mos           | Client List             | -      | 7 <i>1</i> 27 <i>1</i> 2009<br>05:14 PM |          | /27/2009<br>5:14 PM | 07/27/2009<br>05:14 PM | Ready  |  |  |
| mass vax visibility<br><b>rventory</b><br>manage inventory<br>manage orders<br>manage transfers<br>shipping documents<br>request transaction sum<br>request vaccine usage<br>request vaccine usage<br>request vaccine usage<br>request vaccine usage<br>request vaccine usage<br>manual orders<br>inventory report<br>vaccine accountability<br><b>mmunizations</b><br>manage immunizations<br><b>lients</b><br>manage client<br>merge clients<br>mass vax grid entry<br><b>leports</b><br>request reminder<br>check reminder status<br>request callback |                     | Report Link             |        |                                         |          |                     |                        |        |  |  |

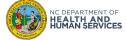

# **Request Reminder Report**

| raport run on:           | 07/20/2009 03:3 | SO FM                       | Client Query I                 | listing          | Page 1 of 4         |
|--------------------------|-----------------|-----------------------------|--------------------------------|------------------|---------------------|
| Client Name (F )         | (IL)            | Chart Number                | Phone Number                   | Address          | City/State/ZIP      |
| MARIA BOCK - 06          | 29/2006         | 661                         |                                | 425 LAKE MIST CT | CHARLOITE, NC 28277 |
| Vaccine                  | Recard Day      | Immunization Dates          |                                |                  |                     |
| DTF/aP                   | 09/29/2007      | 1) 09/05/2006 2) 10/31/2006 | 3) 01/23/2007                  |                  |                     |
| HepA                     | 04/13/2008      | 1) 10/13/2007               |                                |                  |                     |
| HepB                     | Complete        | 1) 06/29/2006 2) 09/05/2006 | 3) 01/23/2007                  |                  |                     |
| Hib                      | 07/23/2007      | 1) 09/05/2006 2) 10/31/2006 | 3) 01/23/2007                  |                  |                     |
| Influenza                | 02/14/2008      | 1) 12/29/2006 2) 02/14/2007 |                                |                  |                     |
| MMR                      | 05/29/2007      |                             |                                |                  |                     |
| Mmingo                   | 05/29/2017      |                             |                                |                  |                     |
| PneumoConjugate          | 05/29/2007      | 1) 09/05/2006 2) 10/31/2006 | 3) 01/23/2007                  |                  |                     |
| Poão                     | 06/29/2010      | 1) 09/05/2006 2) 10/31/2006 | 3) 01/23/2007                  |                  |                     |
| Varicella                | 06/29/2007      |                             |                                |                  |                     |
| MARIA BOCK - 06          | 29/2006         | 662                         |                                | 425 LAKE MIST CT | CHARLOTTE, NC 28277 |
| Vaccine                  | Recard Day      | Immunization Dates          |                                |                  |                     |
| DTP/aP                   | 05/06/2009      | 1) 10/31/2006 2) 01/23/2007 | 3) 12/06/2008                  |                  |                     |
| HepA                     | Complete        | 1) 10/13/2007 2) 07/23/2008 |                                |                  |                     |
| HepB                     | 02/23/2007      | 1) 01/23/2007               |                                |                  |                     |
| Hib                      | Complete        | 1) 10/31/2006 2) 01/23/2007 | 3) 12/05/2008                  |                  |                     |
| Influenza                | 02/14/2008      | 1) 12/29/2006 2) 02/14/2007 | 1                              |                  |                     |
| MMR                      | 06/29/2010      | 1) 07/06/2007               |                                |                  |                     |
| Mmingo                   | 06/29/2017      |                             |                                |                  |                     |
| PneumoConjugate          | Complete        | 1) 1031/2006 2) 01/23/2007  | 3) 12/06/2008                  |                  |                     |
| Poão                     | 05/29/2010      | 1) 10/31/2006 2) 01/23/2007 | 3) 12/05/2008                  |                  |                     |
| Varicella                | 05/29/2010      | 1) 07/06/2007               |                                |                  |                     |
| MINDY HALL - 07          | 14-14-14        | 657                         |                                | 123 ANNA LANE    | CHARLOTTE. NC 28273 |
| Vaccine                  | Recund Day      | Immunization Date:          |                                | 123 00000 10005  | COMPOSITE, NO 2013  |
| DIPaP                    | 06/10/2009      |                             | 3) 07/31/2007 4) 12/10/2008 (N | N)               |                     |
| BepA                     | Complete        | 1) 07/31/2007 2) 07/10/2009 |                                | ,                |                     |
| BepB                     | Complete        | 1)07/30/2006 2) 05/11/2007  |                                |                  |                     |
| Hib                      | Complete        | 1)11/30/2006 2) 05/11/2007  |                                |                  |                     |
| Influenza                | 01/30/2007      | Contraction approximation   |                                |                  |                     |
| MMR                      | 07/30/2010      | 1) 07/31/2007               |                                |                  |                     |
| Meningo                  | 07/30/2010      | 174/30201                   |                                |                  |                     |
|                          | Complete        | 1) 05/11/2007 2) 07/31/2007 | 3) 07/10/2009                  |                  |                     |
| PneumoConjugate<br>Polio | 07/30/2010      |                             | 3) 07/31/2007 4) 12/10/2008 (N | 70               |                     |
|                          | 0100.000        | 111030/0000 2100/11/2001    | 3) VII 31 2001 4) 1210 2008 (N |                  |                     |

#### **Questions to Consider:**

•Are there any active duplicate clients under my organization?

•Have all doses administered been keyed into NCIR?

•Have keyed doses been entered correctly?

•Are there clients that need to be made inactive?

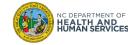

# **Request Reminder Report: Client Query Listing**

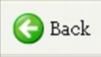

| PEGGY PERSON   | - 08/15/1992    | RPXX2                            | 117 BULL RUN                   | ITHACA, WI 53810 |
|----------------|-----------------|----------------------------------|--------------------------------|------------------|
|                |                 |                                  | 117 BULL RUN                   | ITHACA, WI 53810 |
| Vaccine        | Recmd Day       | Immunization Dates               |                                |                  |
| HepA           | 08/15/1993      |                                  |                                |                  |
| HepB           | 08/15/1992      |                                  |                                |                  |
| Influenza      | Contraindicated |                                  | Look for "blank" records.      |                  |
| MMR            | Contraindicated |                                  |                                |                  |
| Meningo        | 08/15/2003      |                                  |                                |                  |
| Polio          | 03/01/1995      | 1) 01/01/1995                    |                                |                  |
| Td             | 02/01/2008      | 1) 01/01/2002 (NV) 2) 01/01/2008 | Look for not valid (NV) shots. |                  |
| Tdap/Pertussis | Complete        | 1) 01/01/2008                    |                                |                  |
| Varicella      | Contraindicated |                                  |                                |                  |

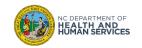

# **Request Reminder Report: Client Query Listing**

| Report run on:                                                                                                 | 07/27/2009 05:1                                                                                                    | 14 PM                                             | Client Query I                   | Listing                                    | Page 1 of 1                                        | Look for   |
|----------------------------------------------------------------------------------------------------|----------------------------------------------------------------------------------------------------|---------------------------------------------------|----------------------------------|--------------------------------------------|----------------------------------------------------|------------|
| <b>Client Name</b> (F                                                                                          | M L)                                                                                                    | Chart Number                                      | Phone Number                     | Address                                    | City/State/ZIP                                     | duplicate  |
| TEST ME - 07/01/2                                                                                              | 2008                                                                                                    | 9                                                 | (919) 707-5580<br>(919) 707-5580 | 5601 six forks road<br>5601 six forks road | RALEIGH, NC 27609<br>RALEIGH, NC 27609<br>NC<br>NC | addresses. |
| Vaccine                                                                                                    | Recmd Day                                                                                                    | Immunization Dates                                |                                  |                                            |                                                    |            |
| DTP/aP                                                                                                    | 10/01/2009                                                                                                    | 1) 09/09/2008 2) 11/19/2008                       | 3) 01/09/2009                    |                                            |                                                    |            |
| HepA                                                                                                    | 01/06/2010                                                                                                    | 1) 07/06/2009                                     |                                  |                                            |                                                    |            |
| HepB                                                                                                    | Contraindicated                                                                                                    | 1) 09/22/2008                                     |                                  |                                            |                                                    |            |
| Hib                                                                                                    | 08/03/2009                                                                                                    | 1) 09/09/2008 2) 11/19/2008                       | 3) 02/03/2009                    |                                            |                                                    |            |
| Influenza                                                                                                    | 04/03/2010                                                                                                    | 1) 02/03/2009 2) 04/03/2009                       |                                  |                                            |                                                    |            |
| MMR                                                                                                    | 07/01/2009                                                                                                    |                                                   |                                  |                                            |                                                    |            |
| Meningo                                                                                                    | 07/01/2019                                                                                                    |                                                   |                                  |                                            |                                                    |            |
|                                                                                                    |                                                                                                    |                                                   |                                  |                                            |                                                    |            |
| PneumoConjugate                                                                                                | 09/01/2008                                                                                                    |                                                   |                                  |                                            |                                                    |            |
| PneumoConjugate<br>Polio                                                                                       | 09/01/2008<br>07/01/2012                                                                                                    | 1) 09/09/2008 2) 11/19/2008                       | 3) 02/03/2009                    |                                            |                                                    |            |
|                                                                                                    |                                                                                                    | 1) 09/09/2008 2) 11/19/2008                       | 3) 02/03/2009                    |                                            |                                                    |            |
| Polio                                                                                                    | 07/01/2012<br>07/01/2009                                                                                                    | 1) 09/09/2008 2) 11/19/2008                       | 3) 02/03/2009<br>(919) 707-5580  | 5601 six forks road                        | RALEIGH, NC 27609                                  |            |
| Polio<br>Varicella                                                                                             | 07/01/2012<br>07/01/2009                                                                                                    | 1) 09/09/2008 2) 11/19/2008<br>Immunization Dates |                                  | 5601 six forks road                        | RALEIGH, NC 27609                                  |            |
| Polio<br>Varicella<br>TESTER TESTDE                                                                            | 07/01/2012<br>07/01/2009<br>LETE - 01/10/2006                                                                                                   |                                                   |                                  | 5601 six forks road                        | RALEIGH, NC 27609                                  |            |
| Polio<br>Varicella<br>TESTER TESTDE<br>Vaccine                                                                 | 07/01/2012<br>07/01/2009<br>LETE - 01/10/2006<br>Recmd Day                                                                                      |                                                   |                                  | 5601 six forks road                        | RALEIGH, NC 27609                                  |            |
| Polio<br>Varicella<br>TESTER TESTDE<br>Vaccine<br>DTP/aP<br>HepA                                               | 07/01/2012<br>07/01/2009<br>LETE - 01/10/2006<br>Recmd Day<br>03/10/2006                                                                        |                                                   |                                  | 5601 six forks road                        | RALEIGH, NC 27609                                  |            |
| Polio<br>Varicella<br>TESTER TESTDE<br>Vaccine<br>DTP/aP                                                       | 07/01/2012<br>07/01/2009<br>LETE - 01/10/2006<br>Recmd Day<br>03/10/2006<br>01/10/2007                                                          |                                                   |                                  | 5601 six forks road                        | RALEIGH, NC 27609                                  |            |
| Polio<br>Varicella<br>TESTER TESTDE<br>Vaccine<br>DTP/aP<br>HepA<br>HepB                                       | 07/01/2012<br>07/01/2009<br>LETE - 01/10/2006<br>Recmd Day<br>03/10/2006<br>01/10/2007<br>01/10/2006                                            |                                                   | (919) 707-5580                   | 5601 six forks road                        | RALEIGH, NC 27609                                  |            |
| Polio<br>Varicella<br>TESTER TESTDE<br>Vaccine<br>DTP/aP<br>HepA<br>HepB<br>Hib                                | 07/01/2012<br>07/01/2009<br>LETE - 01/10/2006<br>Recmd Day<br>03/10/2006<br>01/10/2006<br>03/10/2006<br>03/10/2006                              | Immunization Dates                                | (919) 707-5580                   | 5601 six forks road                        | RALEIGH, NC 27609                                  |            |
| Polio<br>Varicella<br>TESTER TESTDE<br>Vaccine<br>DTP/aP<br>HepA<br>HepB<br>Hib<br>Influenza                   | 07/01/2012<br>07/01/2009<br>LETE - 01/10/2006<br>03/10/2006<br>01/10/2006<br>03/10/2006<br>03/10/2006<br>11/10/2009                             | Immunization Dates                                | (919) 707-5580                   | 5601 six forks road                        | RALEIGH, NC 27609                                  |            |
| Polio<br>Varicella<br>TESTER TESTDE<br>Vaccine<br>DTP/aP<br>HepA<br>HepB<br>Hib<br>Influenza<br>MMR            | 07/01/2012<br>07/01/2009<br>LETE - 01/10/2006<br>03/10/2006<br>01/10/2007<br>01/10/2006<br>03/10/2006<br>11/10/2009<br>01/10/2007               | Immunization Dates                                | (919) 707-5580<br>3) 11/10/2008  | 5601 six forks road                        | RALEIGH, NC 27609                                  |            |
| Polio<br>Varicella<br>TESTER TESTDE<br>Vaccine<br>DTP/aP<br>HepA<br>HepB<br>Hib<br>Influenza<br>MMR<br>Meningo | 07/01/2012<br>07/01/2009<br>LETE - 01/10/2006<br>03/10/2006<br>01/10/2006<br>03/10/2006<br>03/10/2006<br>11/10/2009<br>01/10/2007<br>01/10/2007 | Immunization Dates                                | (919) 707-5580<br>3) 11/10/2008  | 5601 six forks road                        | RALEIGH, NC 27609                                  |            |

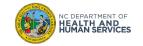

#### Don't forget to report duplicates to the NCIR Help Desk!

| HRISTOPHE MI   | STOPHE MICHAELS - 04/06/2006 |                    | 111 CYPRESS ST | CHARLOTTE, NC 28227 |
|----------------|------------------------------|--------------------|----------------|---------------------|
| Vaccine        | Recmd Day                    | Immunization Dates |                |                     |
| DTP/aP         | 06/06/2006                   |                    |                |                     |
| HepA           | 04/06/2007                   |                    |                |                     |
| HepB           | 04/06/2006                   |                    |                |                     |
| Hib            | 06/06/2006                   |                    |                |                     |
| Influenza      | 10/06/2006                   |                    |                |                     |
| MMR            | 04/06/2007                   |                    |                |                     |
| Meningo        | 04/06/2017                   |                    |                |                     |
| neumoConjugate | 06/06/2006                   |                    |                |                     |
| Polio          | 06/06/2006                   |                    |                |                     |
| Varicella      | 04/06/2007                   |                    |                |                     |

| CHRISTOPHER M<br>04/06/2006 | IICHAELS - |                    | 111 CYPRESS ST | CHARLOTTE, NC 28227 |
|-----------------------------|------------|--------------------|----------------|---------------------|
| Vaccine                     | Recmd Day  | Immunization Dates |                |                     |
| DTP/aP                      | 06/06/2006 |                    |                |                     |
| HepA                        | 04/06/2007 |                    |                |                     |
| HepB                        | 04/06/2006 |                    |                |                     |
| Hib                         | 06/06/2006 |                    |                |                     |
| Influenza                   | 10/06/2006 |                    |                |                     |
| MMR                         | 04/06/2007 |                    |                |                     |
| Meningo                     | 04/06/2017 |                    |                |                     |
| PneumoConjugate             | 06/06/2006 |                    |                |                     |
| Polio                       | 06/06/2006 |                    |                |                     |
| Varicella                   | 04/06/2007 |                    |                |                     |

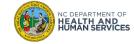

#### **Client Evaluation:**

- Responsible Persons: NC address and TX address
- No doses entered since 2006
- Received confirmation from parent that patient now lives in Texas
- Moved or Gone Elsewhere (MOGE)

| BRITTANYA O'O   | CAMPO - 09/16/2006 | 660                         | ((())))))))))))))) | 89680 CAMPUS AVE      | CHARLOTTE, NC 28214 |  |
|-----------------|--------------------|-----------------------------|--------------------|-----------------------|---------------------|--|
|                 |                    |                             | (651) 125-1252     | 8756 YELLOW ROSE LANE | DALLAS, TX 77714    |  |
| Vaccine         | Recmd Day          | Immunization Dates          | _                  |                       |                     |  |
| DTP/aP          | 02/04/2007         | 1) 12/04/2006               |                    |                       |                     |  |
| HepA            | 09/16/2007         |                             |                    |                       |                     |  |
| HepB            | 03/16/2007         | 1) 09/20/2006 2) 12/04/2006 |                    |                       |                     |  |
| Hib             | 02/04/2007         | 1) 12/04/2006               |                    |                       |                     |  |
| Influenza       | 03/16/2007         |                             |                    |                       |                     |  |
| MMR             | 09/16/2007         |                             |                    |                       |                     |  |
| Meningo         | 09/16/2017         |                             |                    |                       |                     |  |
| PneumoConjugate | 02/04/2007         | 1) 12/04/2006               |                    |                       |                     |  |
| Polio           | 02/04/2007         | 1) 12/04/2006               |                    |                       |                     |  |
| Rotavirus       | Max Age Exceeded   | 1) 12/04/2006               |                    |                       |                     |  |
| Varicella       | 09/16/2007         |                             |                    |                       |                     |  |

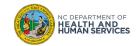

# **Request Reminder Report: Client Query Listing**

| Personal Information - Client ID: 5999660                            |                                         | Save              |                                                                  |
|----------------------------------------------------------------------|-----------------------------------------|-------------------|------------------------------------------------------------------|
| Last Name O'CAMPO                                                    | SSN (On File)                           | History/Recommend |                                                                  |
| First Name BRITTANYA                                                 | Gender OM OF OUnknown                   | Reports           |                                                                  |
| Middle Name                                                          | Birth 09/16/2006                        | Cancel            |                                                                  |
| Mother's Maiden Last O'CAMPO                                         | County<br>of Mecklenburg                |                   |                                                                  |
| Mother's First Name MAMA                                             | Last 07/21/2009<br>Notice               |                   |                                                                  |
| NOTE: Fields marked with a                                           |                                         |                   |                                                                  |
| Last Updated by: NORTH CAROLINA IMMUNIZAT                            | ION REGISTRY on 07/21/2009              |                   |                                                                  |
| Client Information Responsible Person(s                              | s) Client Comment(s)                    |                   |                                                                  |
| Eligibility                                                          | ┐┌Provider Organization Specific Data — |                   |                                                                  |
| Verification Date:<br>Eligibility as reported by Responsible Person: | Chart #<br>Status Active                |                   | Change status to<br>" <b>Inactive</b> " to<br>inactivate client. |
|                                                                      |                                         |                   |                                                                  |

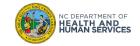

#### Inactivate client when the below three are met:

- 1. The client has not been seen by your office in the last 12 months
- 2. All available telephone numbers are no longer valid (disconnected or family no longer associated with number)
- 3. A postcard and/or letter has been returned as undeliverable and no other address information is known

## **Run Request Reminder!**

Any time you edit client information (i.e. demographics, shot info.) the Request Reminder report must be run again in order to reflect the changes you have made.

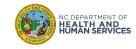

# **Request Reminder Report - How To Generate Reminder Letters**

| Reminder Requ              | iest status                                                                      |             |             |                |                 |           | Refresh                 |
|----------------------------|----------------------------------------------------------------------------------|-------------|-------------|----------------|-----------------|-----------|-------------------------|
| er manual Started          | Completed                                                                        | Status      | Clients     | Eligible       | Birth From      | Birth To  | Cancel                  |
| e 07/27/2009 04:3          | 2 PM 07/27/2009 04:33 PM                                                         | 100 %       | 4           | 2              | 01/02/2006      | 01/01/200 | 07                      |
| es                         |                                                                                  |             |             |                |                 |           |                         |
| nicians<br>Nysicians       |                                                                                  |             |             |                |                 |           |                         |
| iedules<br>iools           | Output Outlines                                                                  |             |             |                |                 |           |                         |
| etinition Reminder Request | t Output Options                                                                 |             |             |                |                 |           |                         |
| entory Output              | Description                                                                      |             | Ad          | ditional Inpu  | nt              |           |                         |
| Client Query Listing       | A list of clients eligible for reminder<br>based on the report criteria (in .pdf | Report Name | ,           |                |                 |           |                         |
| nents<br>action sum        | format). Excludes omitted clients.                                               |             |             |                |                 | _         |                         |
| e usage Reminder Letter    | Standard Reminder Letter.                                                        | Report Name |             |                |                 |           |                         |
| d/expired<br>t             |                                                                                  | Free Text   | Please mak  | e sure to brin | ngany 🔼         | F         | Free text will be added |
|                            |                                                                                  |             | insurance i | nformation or  | n your next 🛛 🗔 |           | and will appear at      |
|                            |                                                                                  |             | visit       |                | ~               |           |                         |
| entry                      |                                                                                  | Phone #     | 919-707-55  | 50             |                 |           | bottom of the lette     |
| ations Reminder Card       | Standard Reminder Card (4x5).                                                    | Report Name |             |                |                 |           |                         |
|                            |                                                                                  | Free Text   | Diagon mak  | e sure to brin |                 |           |                         |
| tus                        |                                                                                  |             | insurance i | nformation or  | n vour next 📃   |           |                         |
|                            |                                                                                  |             | visit       |                | ~               |           |                         |
| form<br>ct                 |                                                                                  | Phone #     | 919-707-55  | 50             |                 |           |                         |
| s Mailing Labels           | Avery Mailing Labels.                                                            | Report Name | •           |                |                 |           |                         |
| Client Extract             | A .txt file of clients eligible for                                              | Report Name |             |                |                 |           |                         |
|                            | reminder based on the report                                                     |             |             |                |                 |           |                         |

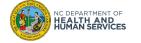

#### Reminder Output Status

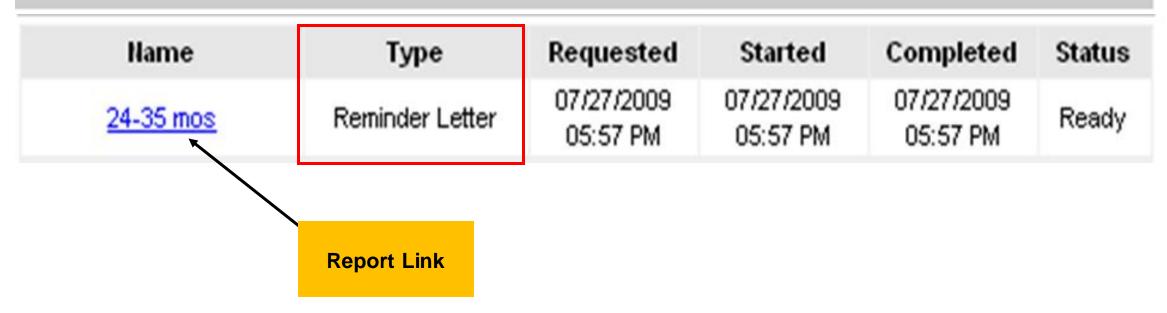

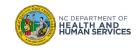

## **Request Reminder Report - Sample Reminder Letter**

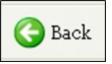

Dear Beth Quinn,

Our records indicate that Tester Testdelete, has received the following immunizations:

| Immunizations History                 |            |         |  |  |  |  |  |
|---------------------------------------|------------|---------|--|--|--|--|--|
| Immunization Date Administered Series |            |         |  |  |  |  |  |
| Influenza                             | 11/12/2007 | 1 of 2  |  |  |  |  |  |
| Influenza                             | 12/17/2007 | 2 of 2  |  |  |  |  |  |
| Influenza                             | 11/10/2008 | Booster |  |  |  |  |  |

Our records also show that Tester may be due for the following immunizations. If Tester received these or other immunizations from another health care provider, please call our office so that we can update Tester's record. Otherwise please take Tester to a health care provider to receive them.

| Vaccines Recommended by Selected Tracking Schedule |             |  |  |  |
|----------------------------------------------------|-------------|--|--|--|
| Vaccine                                            | Date Needed |  |  |  |
| HepB                                               | 01/10/2006  |  |  |  |
| DTP/aP                                             | 03/10/2006  |  |  |  |
| PneumoConjugate 7                                  | 03/10/2006  |  |  |  |
| Polio                                              | 03/10/2006  |  |  |  |
| Hib                                                | 03/10/2006  |  |  |  |
| HepA                                               | 01/10/2007  |  |  |  |
| MMR                                                | 01/10/2007  |  |  |  |
| Varicella                                          | 01/10/2007  |  |  |  |
| Influenza                                          | 11/10/2009  |  |  |  |
| Meningo                                            | 01/10/2017  |  |  |  |

The number for our office is: 919-707-5550

Please make sure to bring any insurance information on your next visit

#### Free text added

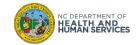

# **Request Reminder Report**

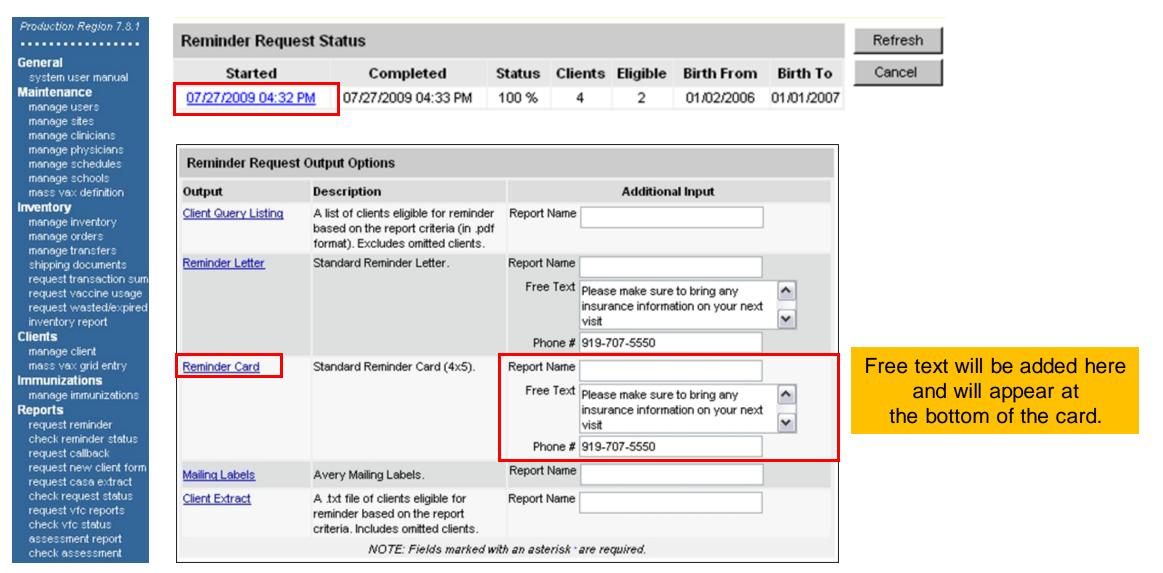

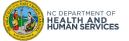

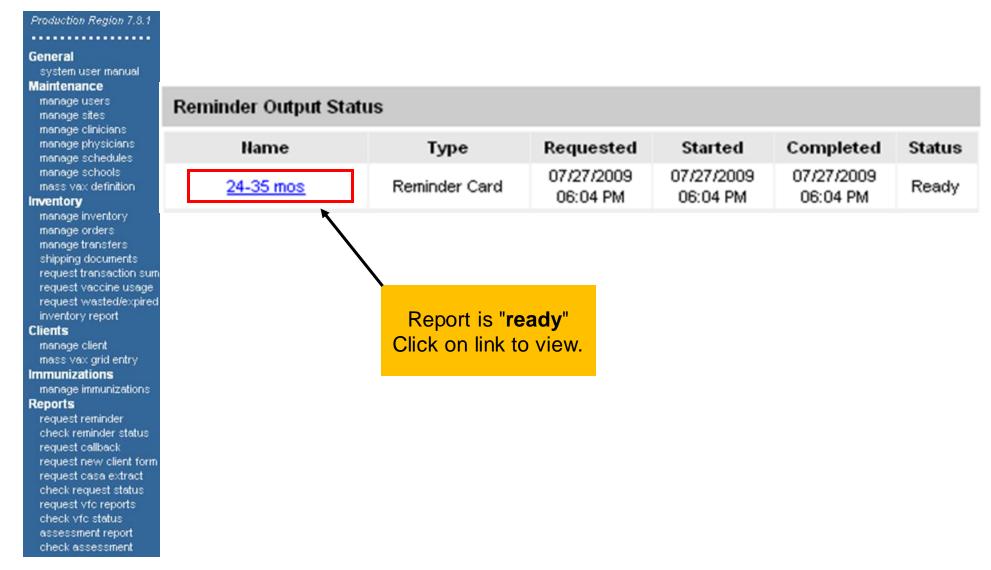

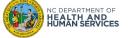

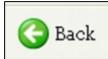

Dear Beth Quinn,

Our records show that Tester Testdelete may be due for the following immunizations. If Tester received these or other immunizations from another health care provider, please call our office so that we can update Tester's record. Otherwise please schedule an appointment for Tester to receive them.

| Vaccine Group     | Date Needed |
|-------------------|-------------|
| HepB              | 01/10/2006  |
| DTP/aP            | 03/10/2006  |
| PneumoConjugate 7 | 03/10/2006  |
| Polio             | 03/10/2006  |
| Hib               | 03/10/2006  |
| HepA              | 01/10/2007  |
| MMR               | 01/10/2007  |
| Varicella         | 01/10/2007  |
| Influenza         | 11/10/2009  |
| Meningo           | 01/10/2017  |

Reminder card should be placed in an envelope to be HIPPA Compliant.

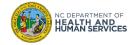

# **Request Reminder Report Status – Mailing Labels**

| Production Region 7.8.1                                                                                                    |                      |                                                                                                    |           |                  |                            |                                    |            |         |     |   |                                 |         |       |
|----------------------------------------------------------------------------------------------------|----------------------|----------------------------------------------------------------------------------------------------|-----------|------------------|----------------------------|------------------------------------|------------|---------|-----|---|---------------------------------|---------|-------|
| ••••••                                                                                                    | Reminder Request     | Status                                                                                               |           |                  |                            |                                    |            | Refresh | 1   |   |                                 |         |       |
| General<br>system user manual                                                                                                   | Started              | Completed                                                                                            | Status    | Clients          | Eligible                   | Birth From                         | Birth To   | Cancel  | i   |   |                                 |         |       |
| Maintenance                                                                                                    | 07/27/2009 06:10 PM  |                                                                                                    | 100 %     | 12               | 10                         | 12/02/2002                         | 01/01/2009 |         | · _ |   |                                 |         |       |
| manage users<br>manage sites<br>manage clinicians<br>manage physicians                                                          |                      |                                                                                                    |           |                  |                            |                                    |            |         | _   | ç | lailing L<br>generat<br>andard: | ed usir | ng th |
| manage schedules<br>manage schools                                                                                              | Reminder Request     | Output Options                                                                                       |           |                  |                            |                                    |            |         |     | 0 | anuaru                          | Avery   | lane  |
| mass vax definition<br>Inventory                                                                                                | Output               | Description                                                                                          |           |                  |                            | Additiona                          | l Input    |         |     |   |                                 |         |       |
| manage inventory<br>manage orders<br>manage transfers                                                                           | Client Query Listing | A list of clients eligible for re<br>based on the report criteria<br>format). Excludes omitted cl    | (in .pdf  | Report N         | lame                       |                                    |            |         |     |   |                                 |         |       |
| shipping documents<br>request transaction sum<br>request vaccine usage<br>request wasted/expired<br>inventory report<br>Clients | Reminder Letter      | Standard Reminder Letter.                                                                            |           | Report N<br>Free | Text Plea                  | ise make sure f<br>irance informat |            | ext 🗸   |     |   |                                 |         |       |
| manage client<br>mass vax grid entry                                                                                            |                      |                                                                                                    |           |                  |                            | -707-5550                          |            |         |     |   |                                 |         |       |
| Immunizations<br>manage immunizations<br>Reports<br>request reminder<br>check reminder status<br>request callback               | Reminder Card        | Standard Reminder Card (4)                                                                           | x5).      |                  | Text Plea<br>insu<br>visit | ise make sure f<br>irance informat |            | ext 🗸   |     |   |                                 |         |       |
| request new client form<br>request casa extract                                                                                 | Mailing Labels       | Avery Mailing Labels.                                                                                |           | Report N         | lame                       |                                    |            |         |     |   |                                 |         |       |
| check request status<br>request vfc reports<br>check vfc status                                                                 | Client Extract       | A .txt file of clients eligible for<br>reminder based on the repo<br>criteria. Includes omitted clie | rt        | Report N         | lame                       |                                    |            |         |     |   |                                 |         |       |
| assessment report<br>check assessment                                                                                           |                      | NOTE: Fields mi                                                                                      | arked wit | th an aste       | risk • are i               | required.                          |            |         |     |   |                                 |         |       |

NC DEPARTMENT OF HEALTH AND HUMAN SERVICES

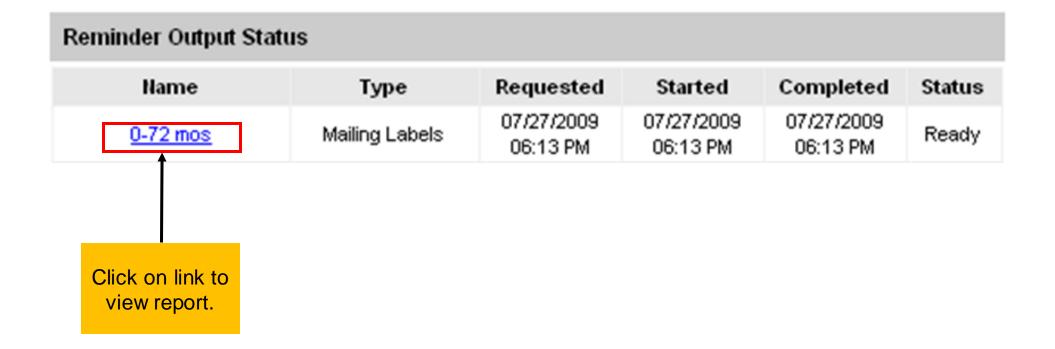

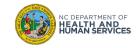

#### **Mailing Labels**

Back ← QUINN NANCY M FIRSTNAMETEST 5601 SIX FORKS ROAD RALEIGH NC 27609 QUINN TEST ME RALEIGH NC 27609 Mailing Labels QUINN TEST ME correspond 5601 SIX FORKS ROAD with reminder RALEIGH NC 27609 cards and letters ADAM NCIR generated.

5601 SIX FORKS ROAD

ADAM NCIR ROAD RALEIGH NC 27609

REMIND TEST REMIND TEST 5 RALEIGH NC 27609

PERSON TEST REMIND TEST 5601 SIX FORKS ROAD RALEIGH NC 27609

BETH QUINN ROTAVIRUS TEST 5601 SIX FORKS ROAD RALEIGH NC 27609

QUINN ROTAVIRUS TEST 5601 SIX FORKS ROAD RALEIGH NC 27609

MOMMA QUINN TESTCF TETSCL 5601 SIX FORKS ROAD RALEIGH NC 27609

BETH QUINN TEST THREE 5601 SIX FORKS RALEIGH NC 27699

BETH QUINN TEST1 VFC 5601 SIX FORKS ROAD RALEIGH NC 27609

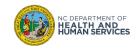

How to get the Most From Reminder Recall

- Enter all children into the NCIR
- Enter historical immunizations (properly and completely)
- Check the '*Notices*' box for at least one responsible person

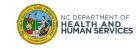

# **Strategies for Improving Immunization Rates**

- Prioritize vaccinations in terms of staff responsibilities and communication among <u>ALL</u> staff members
- Check immunization status at every visit
- Give all needed vaccinations at each visit
- Educate parents

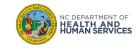

# **Strategies for Improving Immunization Rates Continued..**

- Document any adverse reactions or contraindications to vaccines
- Consolidate immunization records
- Document attempted communication in patient record
- Inactivate clients that are no longer seen at your office or MOGE (moved or gone elsewhere)
- Schedule next visit before client leaves office
- Use Reminder/Recall

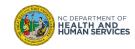

# Where to Go for More Help?

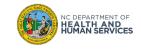

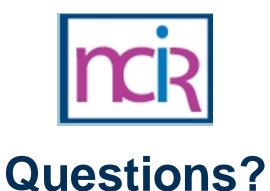

#### **Contact your Regional Immunization Program Consultant (RIC)**

The RIC Coverage Map with contact information is located on the Immunization Branch website: https://www.immunize.nc.gov/contacts.htm

**NC Vaccines Help Desk** 

1-877-873-6247 For help desk hours or to submit a ticket, please click the link below: https://ncgov.servicenowservices.com/csm\_vaccine

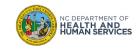

# Appendix

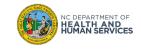

# **NCIR Roles**

| NCIR Role         | Role Definition                                                                                                    | Corollary Role in CVMS |
|-------------------|----------------------------------------------------------------------------------------------------|------------------------|
| Reports Only      | This person in NCIR is only able to search for clients and view/print client specific records.                                                                                                    | N/A                    |
| Typical User      | Person who can manage, including add and edit, clients in NCIR, as well as manage inventory and ordering. This role also has all of the functionality of the Reports Only role.                                                                           | Healthcare Provider    |
| Inventory Control | Person who can manage inventory and ordering, as well as all of the functionality of the Typical user and Reports Only roles.                                                                                                    | N/A                    |
| Administrator     | Person who can manage organization users, sites, and<br>clinicians in NCIR. They run practice-level reports, including<br>reminder/recall. This role also has all of the functionality of<br>the Reports Only, Typical User, and Inventory Control roles. | Location Manager       |

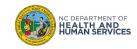